Икромов Ф.Н., Мирзоев С.С.

## **ФИНАНСОВЫЙ PHIHOK**

Душанбе - 2021

УДК: 336.76 (075.8) **ББК**: 65.9 (2) 26  $M-42$ 

> Рецензенты: д.э.н., професссор Султонов З.С. д.э.н., професссор Курбонов А.

Икромов Ф.Н., Мирзоев С.С. Финансовый рынок. Душанбе, «Типография ТНУ», 2021. - 298 с.

В учебном пособии представлены материалы по основным видам ценных бумаг фондового рынка. Особое внимание уделено выработке у обучающихся практических навыков по работе с различными инструментами, решению задач в области научного анализа реальных проблем финансового рынка. Приведены типовые задачи, которые должен уметь решать каждый продавец и покупатель ценных бумаг, чтобы избежать возможных убытков и потерь своих сбережений, а также теоретическое разъяснение возникающих на рынке ценных бумаг ситуаций, рекомендуемые для расчетов формулы и их интерпретация.

Рекомендовано для студентов, аспирантов, преподавателей высших экономических учебных заведений, научно-практических работников, занимающихся финансово-экономическими вопросами.

научно-методическим Рекомендовано K печати советом Таджикского национального университета (Протокол №07 от  $30.03.2021$  r.)

ISBN 978-99985-58-14-4

© Икромов Ф.Н., Мирзоев С.С., 2021

## Оглавление

 $\label{eq:2} -2\times 3 B_0 \times 10^5$ 

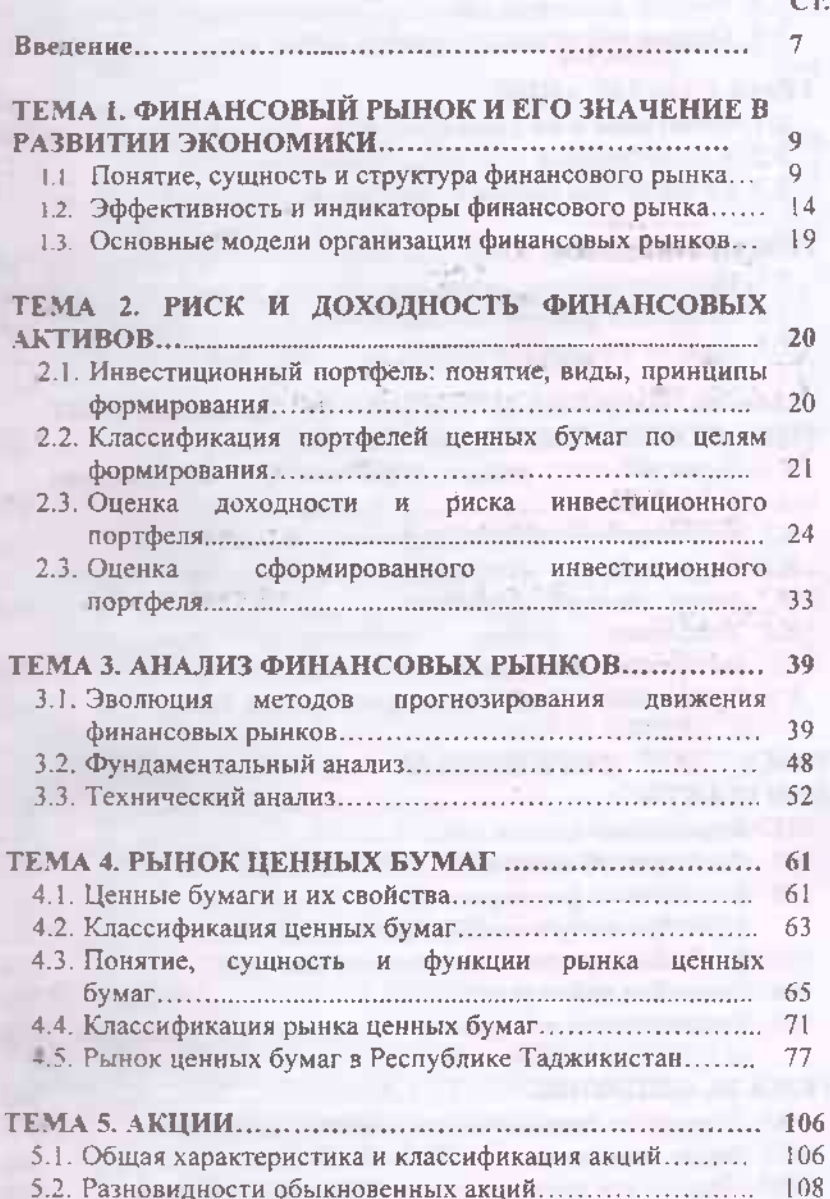

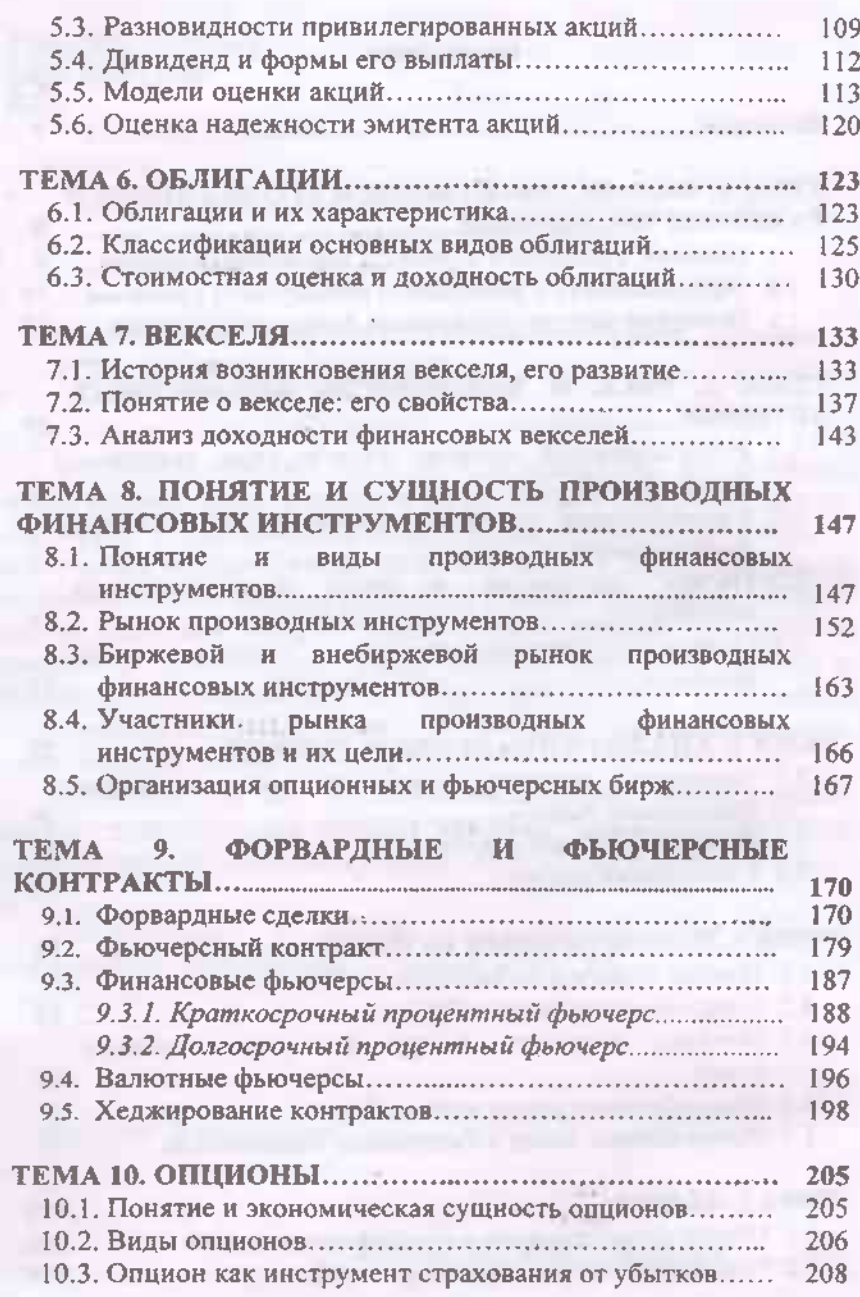

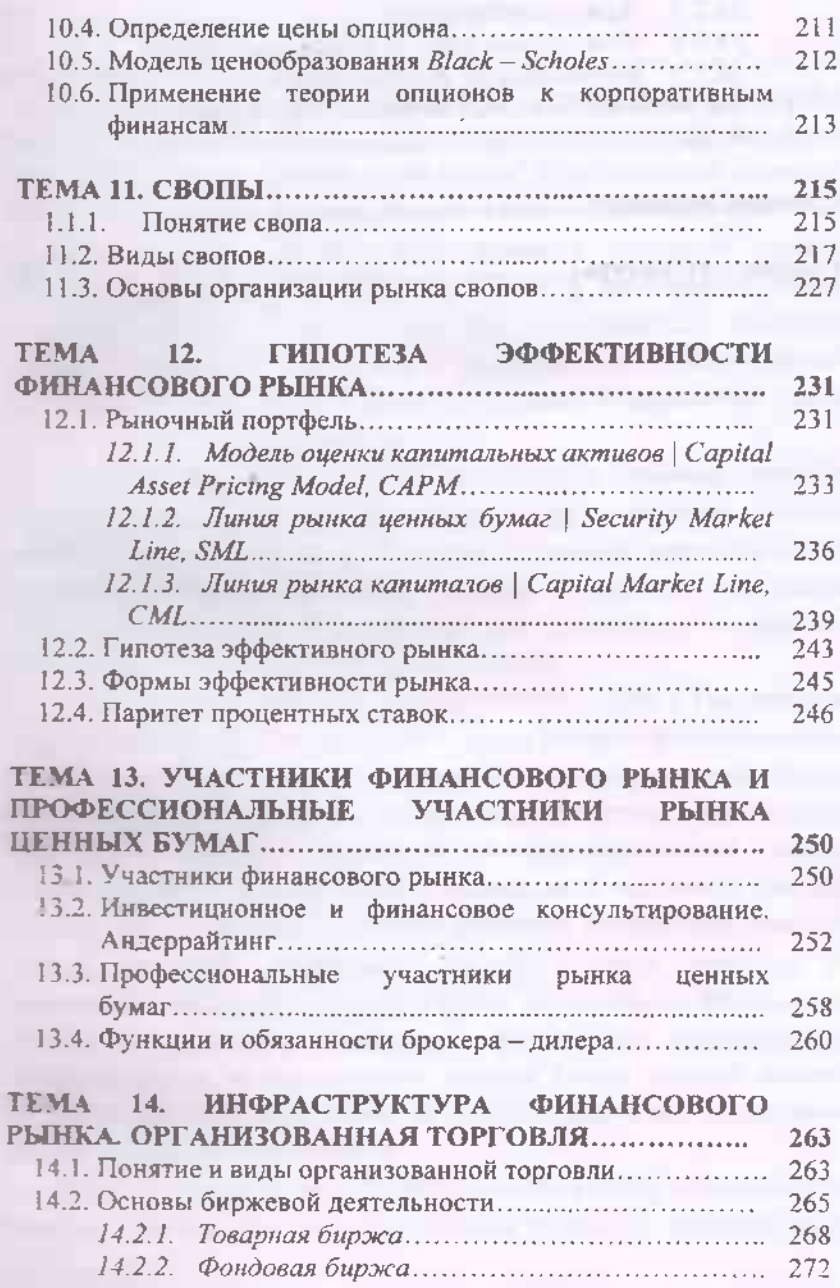

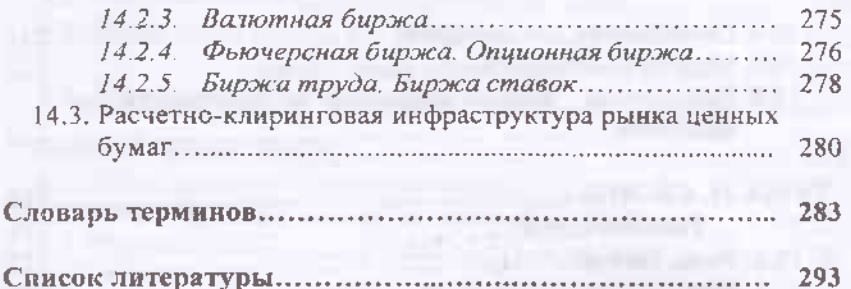

Tallelard is

**THE REQUIRED AT** 

**STATISTICS** 

the company of the company of the company

**RESERVATION** ra chi antibilmenti -

m

 $\label{eq:3.1} \mathcal{C} = \{ \mathcal{L} = 0 \mid \mathcal{L} = 0 \}$ 

THE R. P. LEWIS CO., LANSING, MICH.

- films

67

j.

ã,

## **ВВЕДЕНИЕ**

Одним из важнейших аспектов перехода к современной модели рыночной экономики является изучение новых закономерностей и тенденций развития институтов рыночной экономики. Важнейшим ниститутом является финансовый рынок. Курс посвящен изучению различных сегментов финансового рынка, закономерностей его функционирования, связи с положением в экономике страны. Изучаются основные виды ценных бумаг и особенности куплипродажи, факторы, влияющие на цену и доходность. Изучается влияние состояния финансового рынка на экономику страны, особенности рынка ценных бумаг Республики Таджикистав, рынок заемного капитала и рынок валют.

Новые тенденции требуют постоянного анализа, которые позволит определить собственные подходы к решению проблем развивающейся экономики. Изучение и анализ мирового опыта функционирования финансового рынка и всех его составных элементов имеют важное значение для понимания механизмов функционирования современной экономики.

Переход к рыночным отношениям для Республики Таджикистан создал новые проблемы, одной из которых является формирование и устойчивое развитие институтов финансового рынка - определитель эффективности реальной экономики. Развитие финансовых институтов, являясь неделимой и формирующейся частью диверсификации экономики, дает возможность экономике каждого государства с меньшими потерями пережить последствия процесса кризиса мировой экономики, снизить влияние кризисов на важнейшие сектора экономики. Одним из подобных финансовых институтов, непосредственно олицетворяющим формирования инвестирования, является рынок ценных бумаг, главной задачей которого является накопление и перераспределение финансовых ресурсов на территории страны.

Необходимость институтов рынка ценных бумаг в современном периоде обусловлена тем, что реальная стоимость большей части

 $\overline{7}$ 

национального богатства всей страны определяется посредством специально сформированного института рынка ценных бумаг фондовой биржей.

Мировая практика показывает, что совершенствование ступеней перехода на рыночную экономику невозможно без организации и развития рынка ценных бумаг в стране. Следует напоминать, что Республика Таджикистан при переходе на рыночные отношения столкнулась с очень серьезными экономическими проблемами, для устранения которых, на наци взгляд, необходимо, прежде всего, выстроить новое инвестиционное пространство для внутренних и иностранных инвесторов посредством финансового рынка.

Следовательно, финансовый рынок это и место купли-продажи финансовых ресурсов, и совокупность институтов, которые обеспечивают их обращение, т. е. совокупность социальноэкономических отношений в сфере трансформации бездействующих денежных средств в ссудный капитал через кредитно-финансовые институты на основе спроса и предложения.

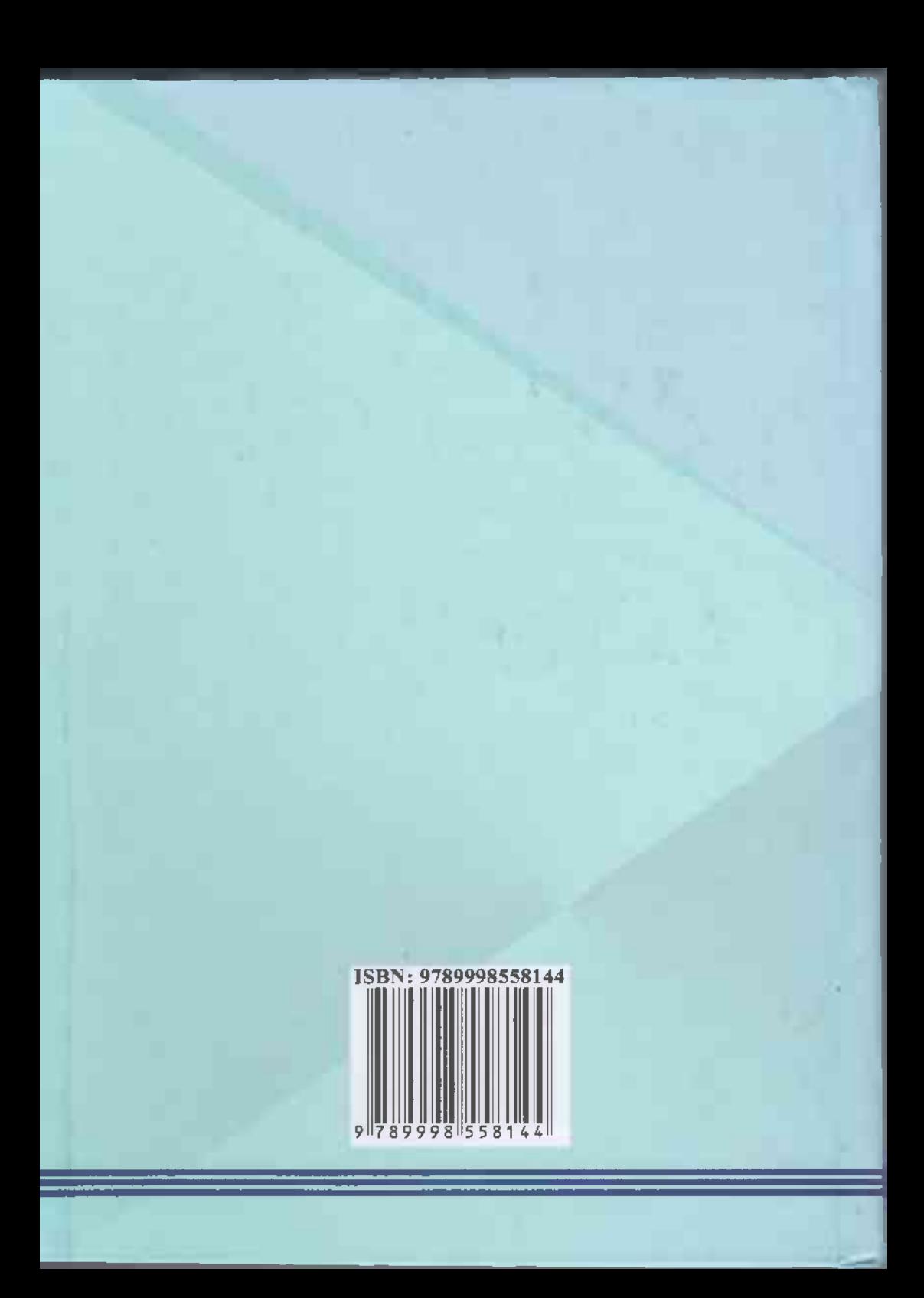